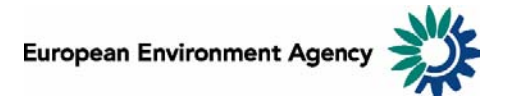

# **Manual for the EEA greenhouse gas data viewer**

This manual provides details on the scope, content and features of the **EEA GHG** data [viewer](http://dataservice.eea.europa.eu/PivotApp/pivot.aspx?pivotid=475).

This viewer is a user-friendly tool which allows visualising and downloading greenhouse gas emission data and graphs related to EEA countries, for the period 1990‐2008.

The data and information reflected are fully consistent with those reported by the European Union to the United Nations Framework [Convention](http://www.eea.europa.eu/publications/european-union-greenhouse-gas-inventory-2010) on Climate Change in the Annual European Union [greenhouse](http://www.eea.europa.eu/publications/european-union-greenhouse-gas-inventory-2010) gas inventory 1990 – 2008 and inventory report 2010.

The manual is organised as follows:

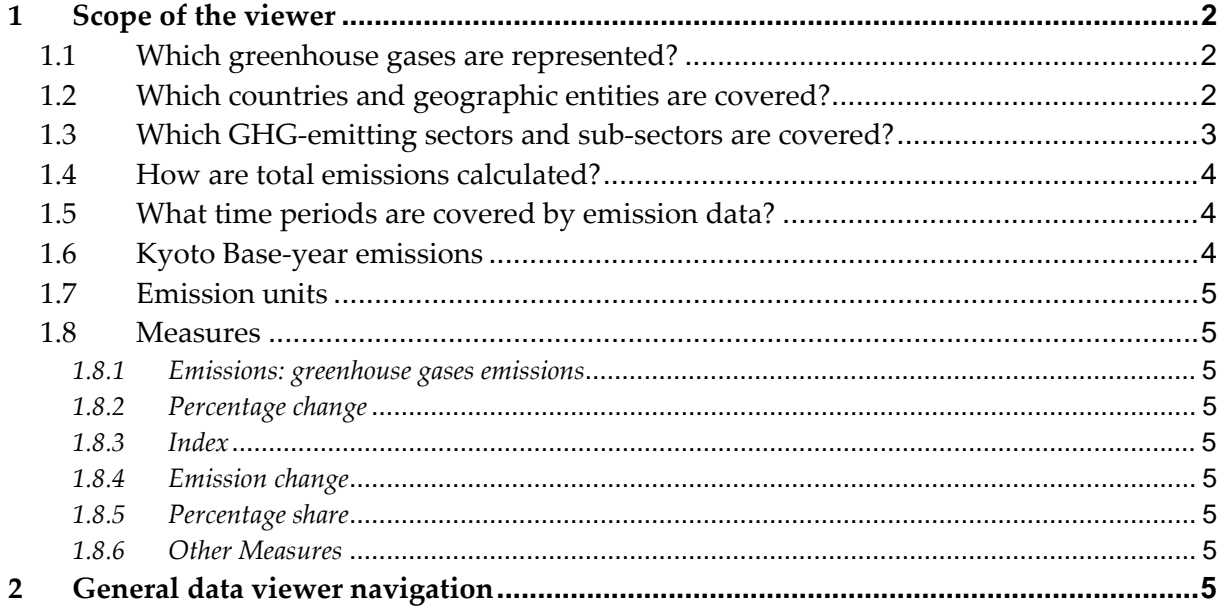

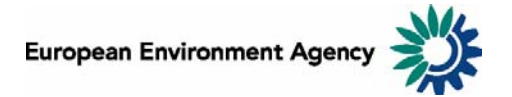

## <span id="page-1-0"></span>**1 Scope of the viewer**

#### <span id="page-1-1"></span>*1.1 Which greenhouse gases are represented?*

The table below lists the six main greenhouse gases (GHG) reported in the viewer. These are the gases against which emission reduction targets were agreed under the Kyoto Protocol. Global warming factors are applied to each gas in order to present the emissions in terms of  $CO<sub>2</sub>$ 

equivalent. For example: 1 kg of N<sub>2</sub>O is equivalent to 310 kg of CO<sub>2</sub> in terms of global warming effect.

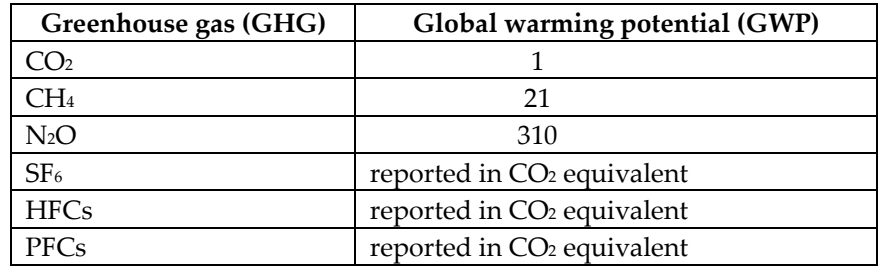

Source: Climate Change 1995, The Science of Climate Change: Summary for [Policymakers](http://unfccc.int/ghg_emissions_data/information_on_data_sources/global_warming_potentials/items/3825.php) and Technical [Summary](http://unfccc.int/ghg_emissions_data/information_on_data_sources/global_warming_potentials/items/3825.php) of the Working Group I Report, page 22.

Fluorinated gases (CO<sub>2</sub> equ.) =  $(SF<sub>6</sub>)$ + (HFCs) + (PFCs)

All greenhouse gases - (CO2 equ.) = (CO<sub>2</sub>) + (21 \* CH<sub>4</sub>) + (310 \* N<sub>2</sub>O) + (SF<sub>6</sub>)+ (HFC<sub>S</sub>) + (PFC<sub>S</sub>)

#### <span id="page-1-2"></span>*1.2 Which countries and geographic entities are covered?*

Data are available for each Member State of the European Union (EU‐27), including EU‐27 and EU‐15 country group aggregations.

In addition to EU‐27 Member States, the following countries are also available: Croatia, Iceland, Norway, Liechtenstein, Switzerland and Turkey including EEA‐32 and Eurozone country group aggregations.

The Eurozone country group aggregation is defined by the following 16 countries (ISO 3166‐1‐Alpha‐2 code elements): AT, BE, CY, DE, ES, FI, FR, GR, IE, IT, LU, MT, NL, PT, SI, SK.

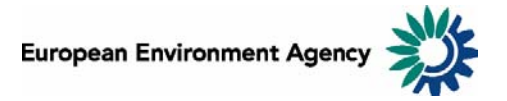

### <span id="page-2-0"></span>*1.3 Which GHG‐emitting sectors and sub‐sectors are covered?*

The data viewer presents data aggregated by sector (sources and sinks of GHG emissions). These sectors are fully consistent with the common reporting format (CRF) set in the guidelines developed by the **[Intergovernmental](http://www.ipcc-nggip.iges.or.jp/public/gl/invs1.htm) panel on climate change (IPCC)**.

Data are presented for all CRF sectors, described in the table below.

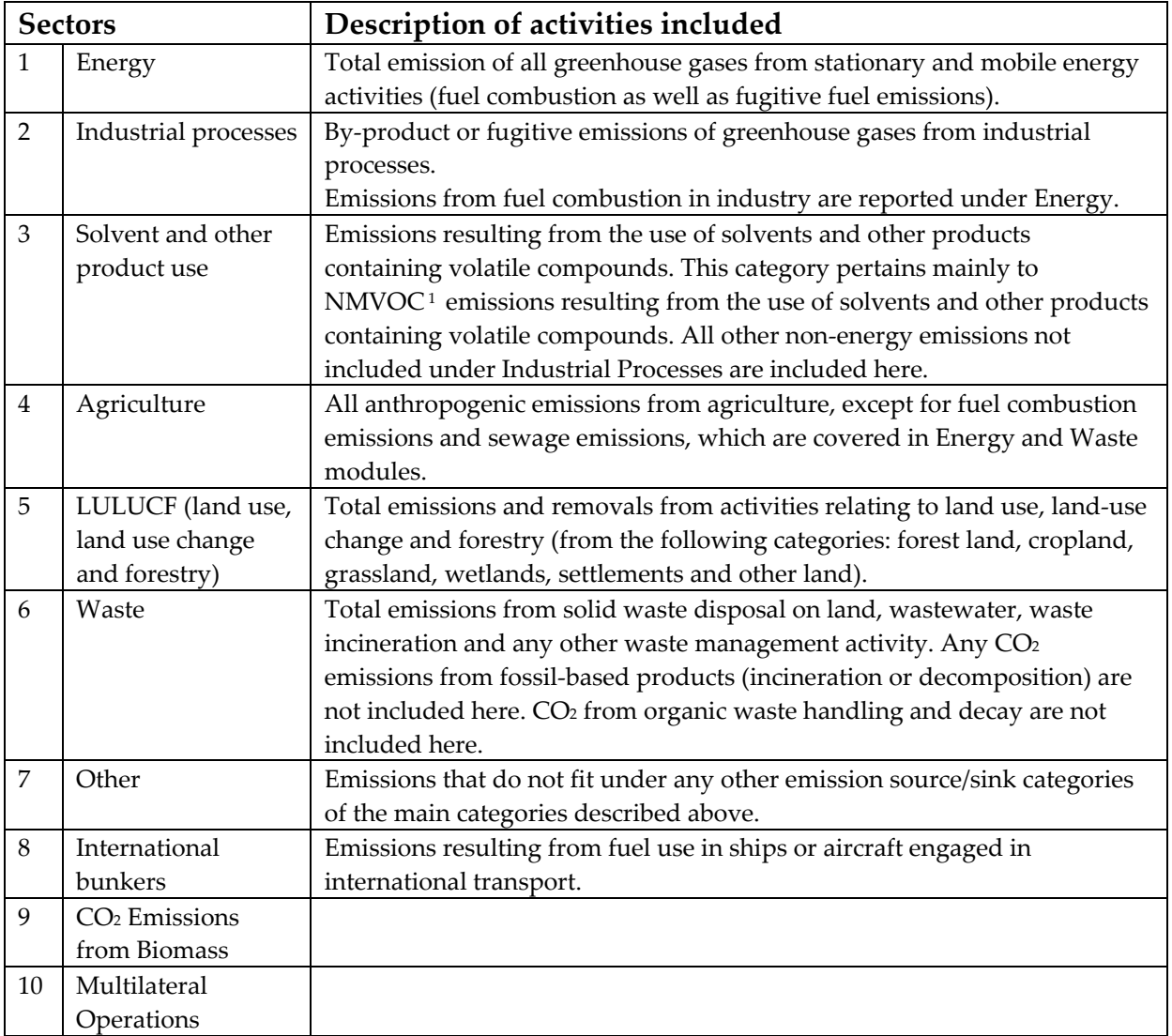

**Note**: The sum of sub‐sectors may not always correspond to the sectors totals due to incomplete data delivered by some Member States.

<u>.</u>

<span id="page-2-1"></span><sup>&</sup>lt;sup>1</sup> Non-methane volatile organic compound

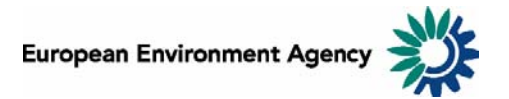

### <span id="page-3-0"></span>*1.4 How are total emissions calculated?*

It is possible to present national total greenhouse gas emissions in two different ways:

 **Total net emissions (sectors 1‐7, including 5. LULUCF**), which takes into account emission removals by carbon sinks.

**Total net emissions (sectors 1‐7, including 5. LULUCF**) = [Energy] + [Industrial Processes] + [Solvent and Other Product Use] + [Agriculture] + [Waste] + [Other] *+ [LULUCF (land use, land use change and forestry)]*

 **Total emissions (sectors 1‐7, excluding 5. LULUCF)**, where the effect of LULUCF is not taken into account:

**Total emissions (sectors 1‐7, excluding 5. LULUCF)** = [Energy] + [Industrial Processes] + [Solvent and Other Product Use] + [Agriculture] + [Waste] + [Other]

In most cases, total GHG emissions from LULUCF are negative (especially CO<sub>2</sub> emissions), therefore including the LULUCF sector into the calculation of total emissions results in lower emissions than when it is excluded.

Emissions from international bunkers are not included in total emissions. (They are not covered by the reduction targets under the Kyoto Protocol).

#### <span id="page-3-1"></span>*1.5 What time periods are covered by emission data?*

Emission data correspond to annual data.

They are available for every year since 1990. The latest emission data of year Y become available 18 months after the end of that year (e.g. final 2008 emissions became available in May 2010). Therefore the latest year for which emission data are reported in the viewer correspond to 2 or 3 years before the current year.

#### <span id="page-3-2"></span>*1.6 Kyoto Base‐year emissions*

For detailed explanations regarding base-year emissions, please refer to the FAQ [section](http://www.eea.europa.eu/themes/climate/faq/what-are-the-base-year-emissions) of EEA's [thematic](http://www.eea.europa.eu/themes/climate/faq/what-are-the-base-year-emissions) site on climate change .

The viewer provides base-year emissions for EU-27 Member States and for the EU-15 (only for "Total emissions (sectors 1‐7, excluding 5. LULUCF)" and "All greenhouse gases ‐ (CO2 equ.)").

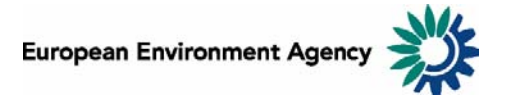

#### <span id="page-4-0"></span>*1.7 Emission units*

Greenhouse gases emissions can be visualized in 3 distinct scales:

- $\bullet$  in megagrams (Mg)  $1 \text{ Mg} = 1 \text{ tonne} = 1000 \text{ Kg};$
- in gigagrams  $(Gg)$  1  $Gg = 1000$  tonnes = thousand tonnes;
- in teragrams  $(Tg)$  1 Tg = 1 000 000 tonnes = 1 million tonnes.

This allows the user to adjust the unit relevant to displayed emission data. For example, the unit  $T_g$  is most relevant to view total national GHG emissions, while selecting the unit *Mg* might be more relevant to view emissions of a specific greenhouse gas for a specific sub‐sector.

**Note**: As "Emission unit" entries are linked with the emissions data, selecting any measure other than absolute emissions statistics (for example: % change or index) will not have any effect on the data displayed.

#### <span id="page-4-1"></span>*1.8 Measures*

The viewer can display data of different types: emission trends (in absolute values or index), absolute change from one year to another and relative change from one year to another, expressed in percentage.

#### <span id="page-4-2"></span>*1.8.1 Emissions: greenhouse gases emissions*

Emissions can be displayed in 3 distinct scales, according to the "Emission unit" dimension (see 1.7 [Emission](#page-4-0) units). Member States use notation keys when an emission for a certain sector cannot be estimated.

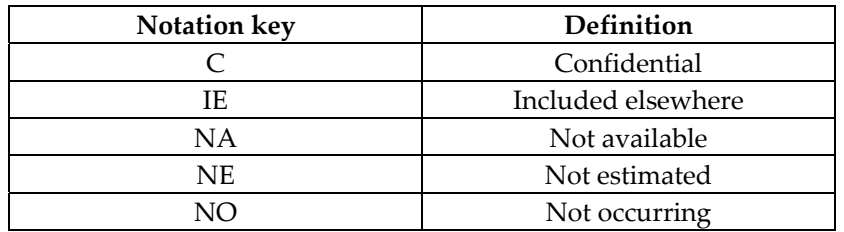

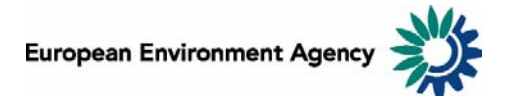

### <span id="page-5-0"></span>*1.8.2 Percentage change*

Five distinct percentage change statistics are available. In the formulas below, Eyear represents current year emission.

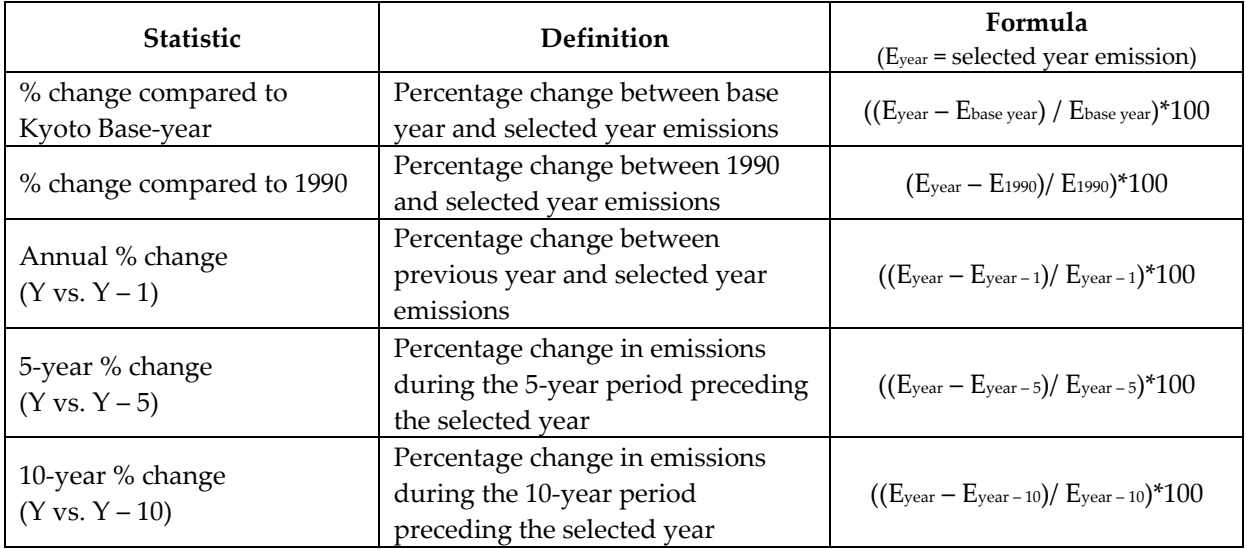

**Example**: The screen shot below can be read: "*In 2008, total CO2 emissions (excluding LULUCF) in the EU‐15 were 1.3% lower than 10 years before (in 1998)*".

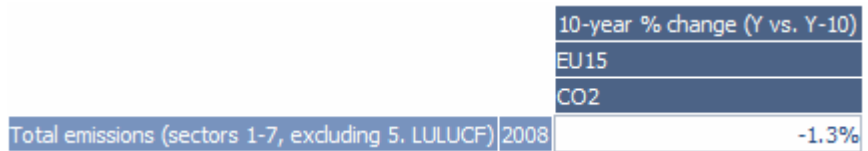

#### <span id="page-5-1"></span>*1.8.3 Index*

Two distinct indexes are available.

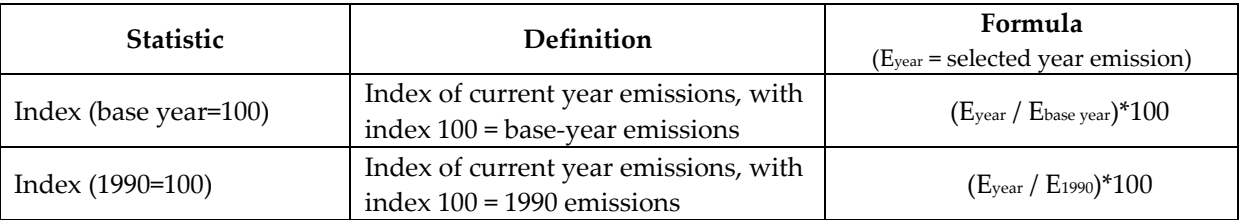

**Example**: The screen shot below can be read: "*In 2008, the index of CH4 emissions (including LULUCF) with 100 being 1990 emissions stands at 68.7. This represents a decrease of 31.3% compared to 1990"*.

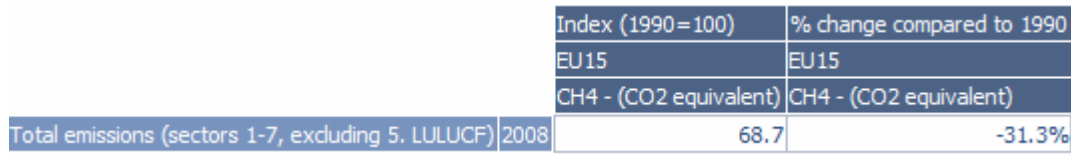

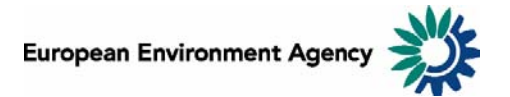

#### <span id="page-6-0"></span>*1.8.4 Emission change*

Five distinct calculations of emissions change in absolute terms are available. In the formulas below, Eyear represents current year emission. See also 1.7 [Emission](#page-4-0) units.

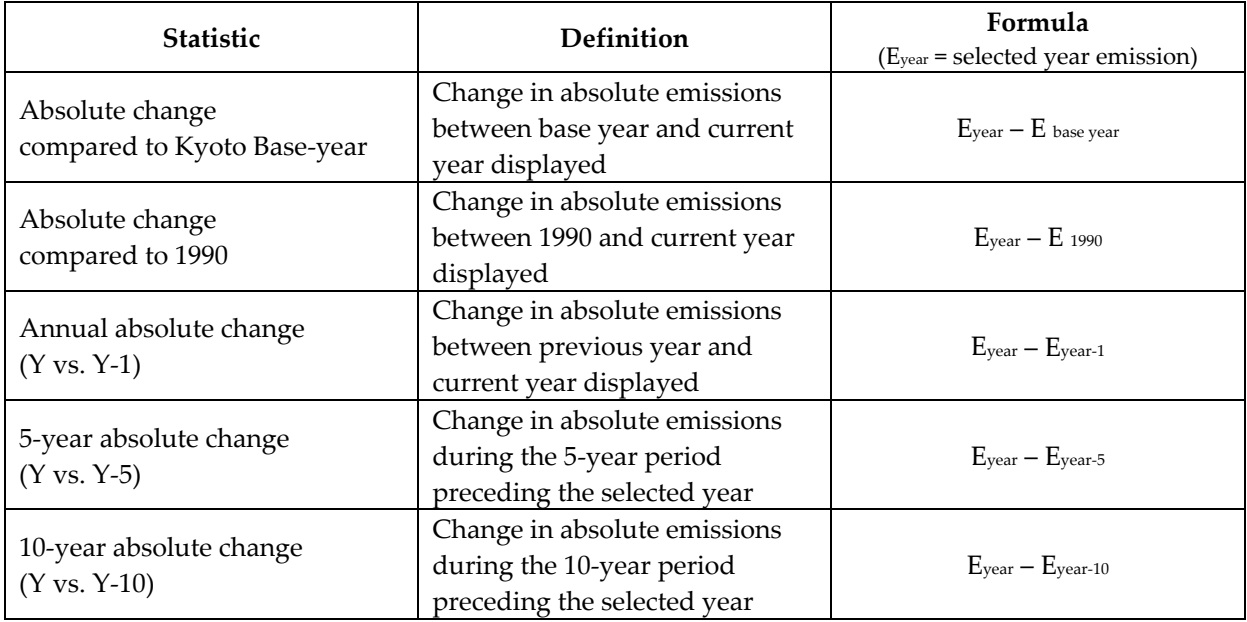

**Example**: The screen shot below can be read: *"Total GHG emissions for the Energy sector decreased of 69.621 Tg between 1998 and 2008"*.

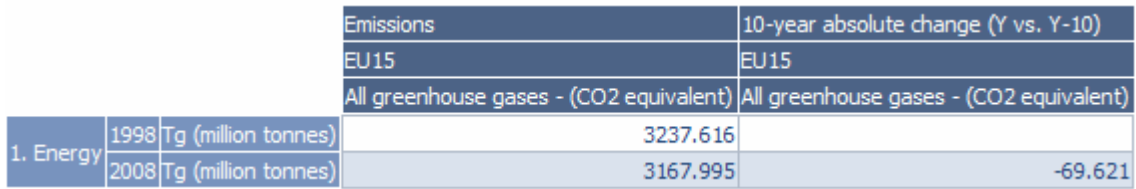

Note: The "Emission unit" dimension is relevant for the "emission change statistics", switching between the "Emission unit" entries will change the unit of the visualized emissions.

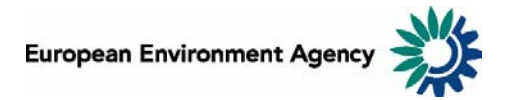

#### <span id="page-7-0"></span>*1.8.5 Percentage share*

Five distinct percentage share statistics are available.

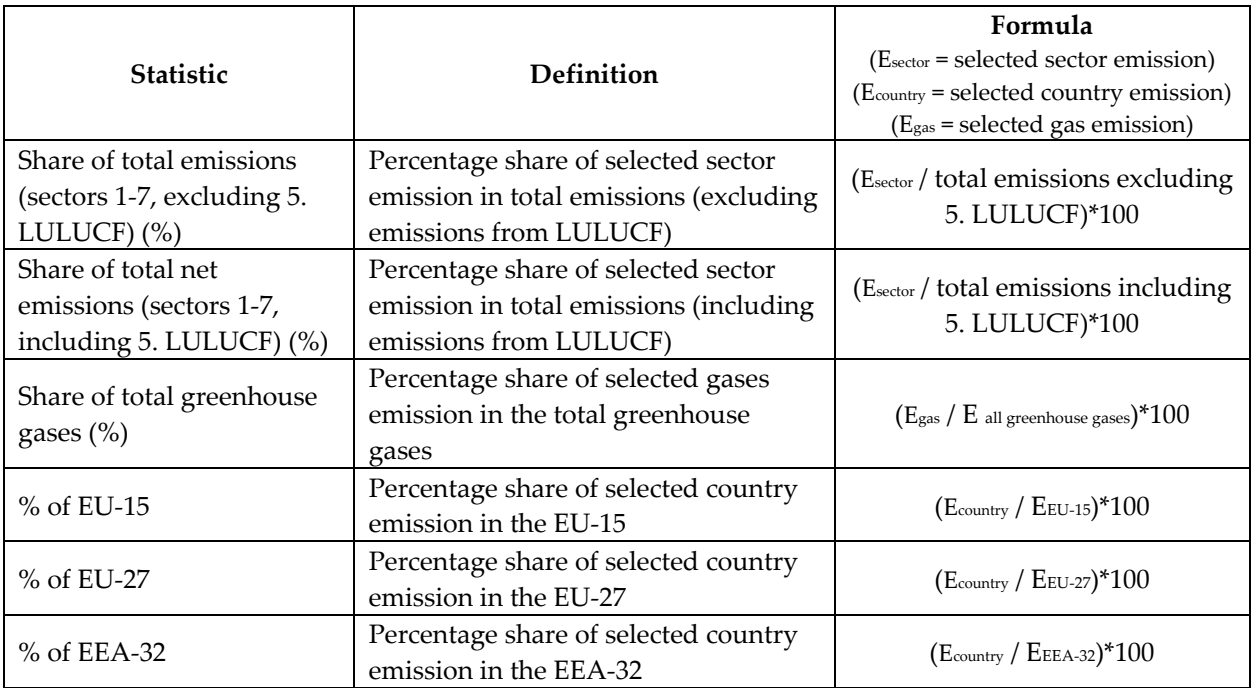

#### **Examples:**

The screen shot below can be read: *"In 2008, the waste sector represents 2.8% of total greenhouse gas emissions in the EU‐27 (LULUCF excluded)"*.

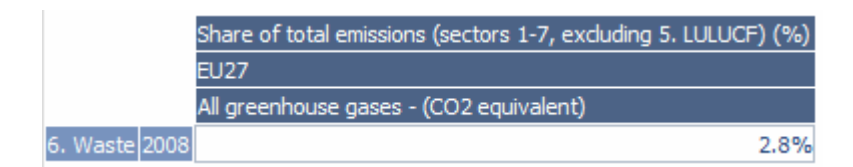

The screen shot below can be read: *"In 2008, road transport in EU‐15 accounts for 86.7% of all EU‐27 greenhouse gas emissions"*.

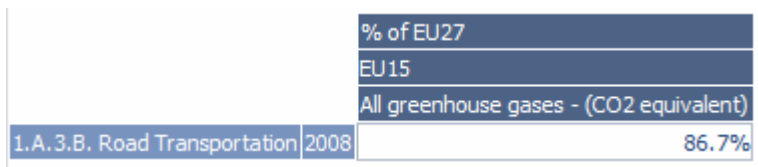

The screen shot below can be read: "*In 2008, CO2 emissions account for 99.0% of the Total greenhouse gases emissions for the road transport in EU‐15"*

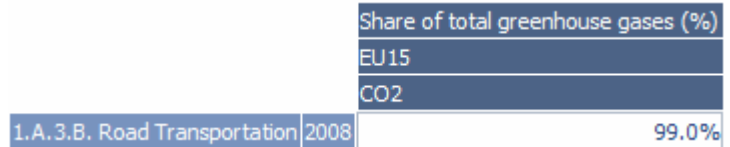

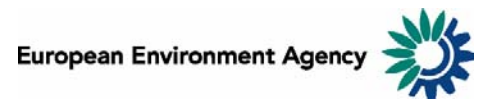

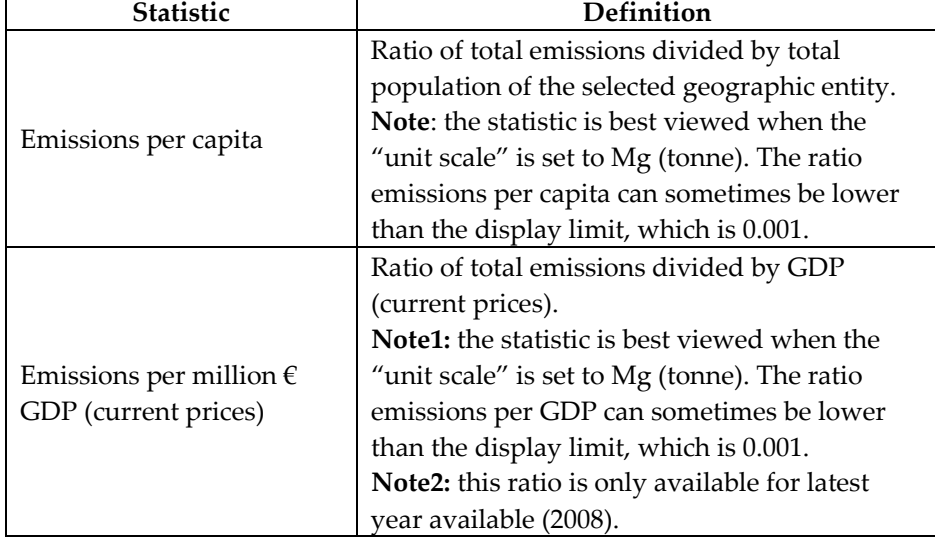

### <span id="page-8-0"></span>*1.8.6 Other Measures*

#### **Examples**:

The screen shot below can be read: *"In 2008, CO2 emissions per capita in the EU‐27 are equal to 8.216 tonnes"*.

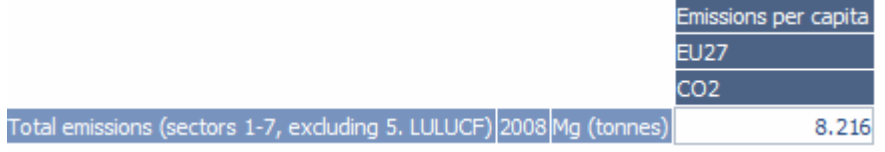

The screen shot below can be read: *"In 2008, CO2 emissions per million GDP in the EU‐27 are equal to 327.063 tonnes per million €"*.

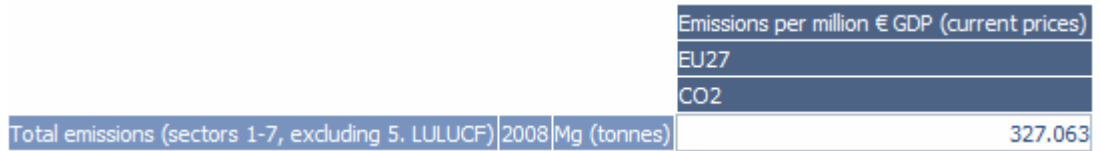

Data source for population and GDP (current prices) is Eurostat.

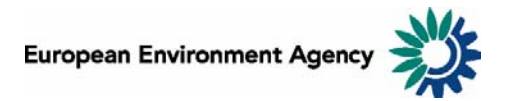

## <span id="page-9-0"></span>**2 General data viewer navigation**

The following diagram represents some main elements and functionalities of the data viewer: The toolbar includes the list of predefined views and different export, layout options

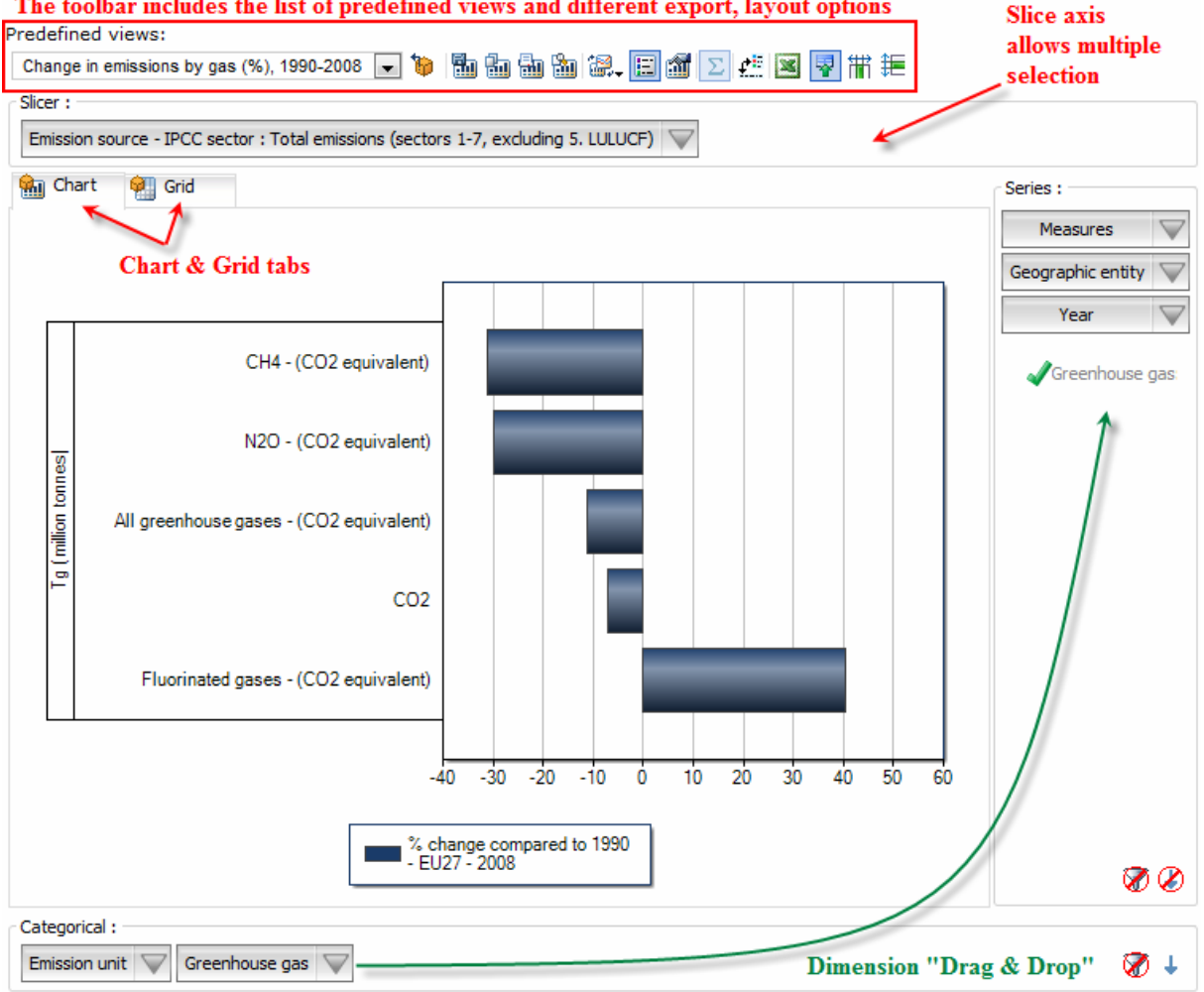

#### **Predefined views:**

The "Predefined views" drop down menu allows switching between generic pre‐defined views.

#### **Dimensions:**

The greenhouse gas data viewer counts six distinct dimensions:

"Greenhouse gas", "emission unit", "year", "measures", "emission sources – IPCCC sector" and "geographic entity". Each dimension can be arranged within three distinct axis (drag and drop).

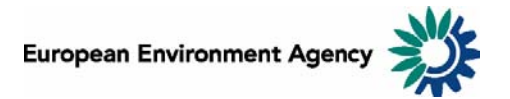

Axis: three distinct axis "Filter/Slicer", "Series" and "Categorical".

**Note:** the "Filter/Slicer" allows multiple member selection, and therefore offers many possibilities in terms of aggregation.

**Example**: the screen shot below can be read: *"In 2008, Total emissions of GHG (LULUCF excluded) in France, Germany, Italy, Spain and United Kingdom accounts for 77.1% in the EU‐15"*.

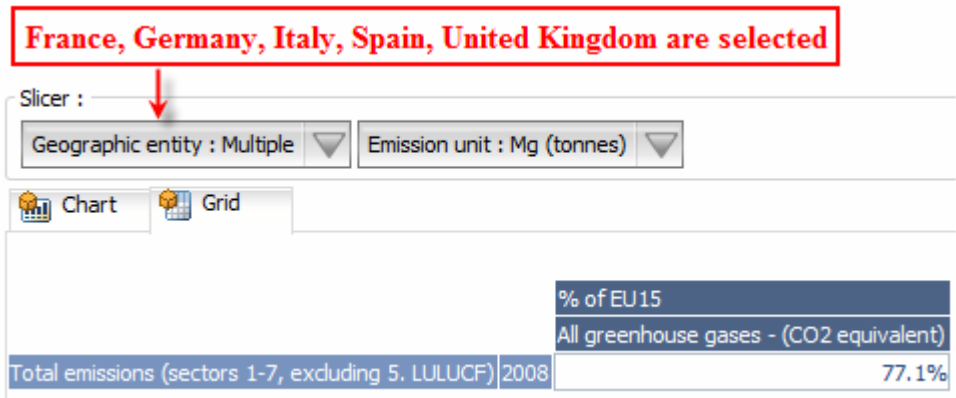

**Chart/Grid tabs:** the "Chart/Grid" tabs allow easy switch between chart view and grid view.